## **Product Review: Prismacolor Colorless Blender Marker**

*by Jan Jones*

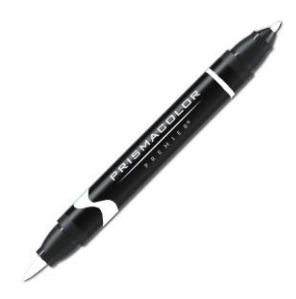

Did you know that alcohol can be used as a blender for colored pencils? Well, it can and one of the things I really like about it is that it doesn't change the color like odorless mineral spirits (OMS) or Turpenoid do.

There is a choice for which method you use to apply the alcohol, but I think the most convenient is a marker. Prismacolor produces two styles of colorless alcohol blender markers. Each of them have double tips and a tiny end. Depending upon the style, you will also have either a chisel end or a brush end. I purchased the style that has the chisel end but I would like to try the marker with the brush end, which I think I might prefer.

DK's Dennis Kaminsky did a comparison blending demo for me using four different blenders -- the Prismacolor Coloreless Pencil Blender, Prismacolor Colorless Marker Blender, Gamblin Gamsol and – are you ready for this?? – Kettle One Vodka. Yes, that's right, vodka. You can sip it, then dip a QTip in it and blend away. It works equally as well as the marker, but you might be a little more creative using the vodka method…..

One of the downsides to my Prismacolor Marker Blender is that it requires the strength of Hercules to remove the cap. I've said a few nasty words while attempting to get it off and think that Prismacolor really does need to redesign the cap to make it easier to remove. However, the one I have may be faulty because another one of our members has one that was not difficult for me to remove.

A note of caution in using the marker: When you blend one color and then move to another, you have to remember to wipe the marker on a spare piece of paper first because color is retained on the tip and will dirty the new one. This is particularly undesirable when going from a dark to a light value.

Bottom line: I really like the colorless blender marker for dark backgrounds and think you might find it worth a try.

Here is a link to a helpful YouTube video that shows it in use: [https://www.youtube.com/watch?v=5FI3fX\\_-](https://www.youtube.com/watch?v=5FI3fX_-1Kc)  $1$ Kc